## ■要領様式第2号届出書のダウンロード方法

## 1 スマート申請ホーム画面

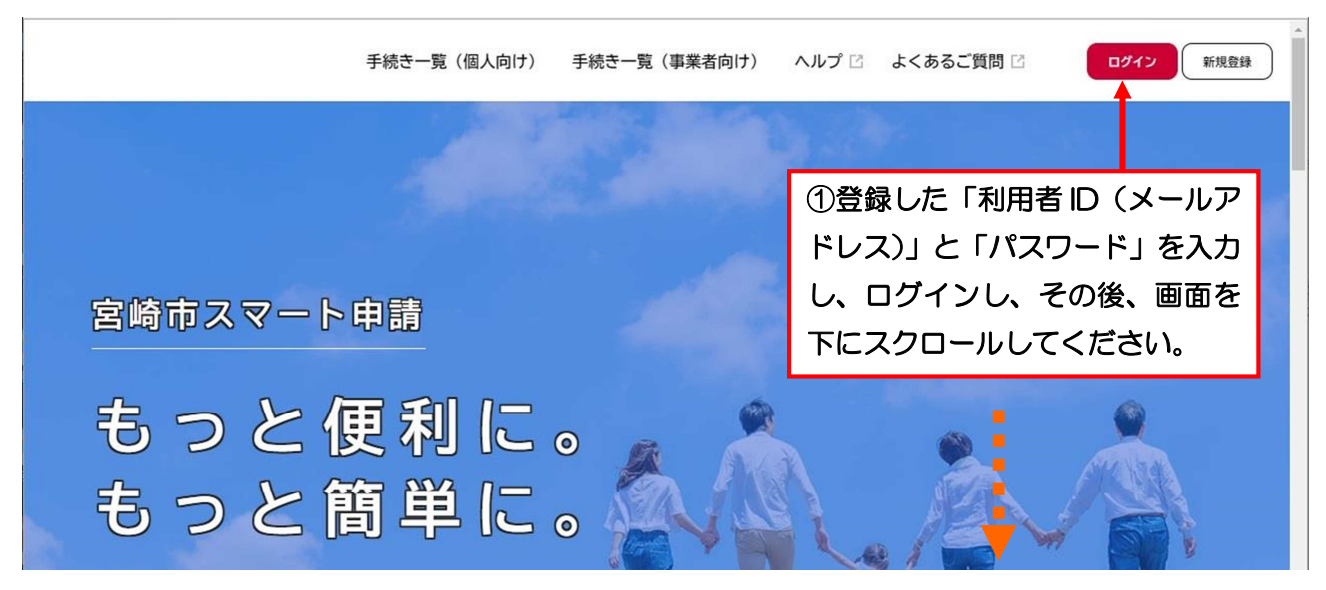

 $\mathcal{P}$ 

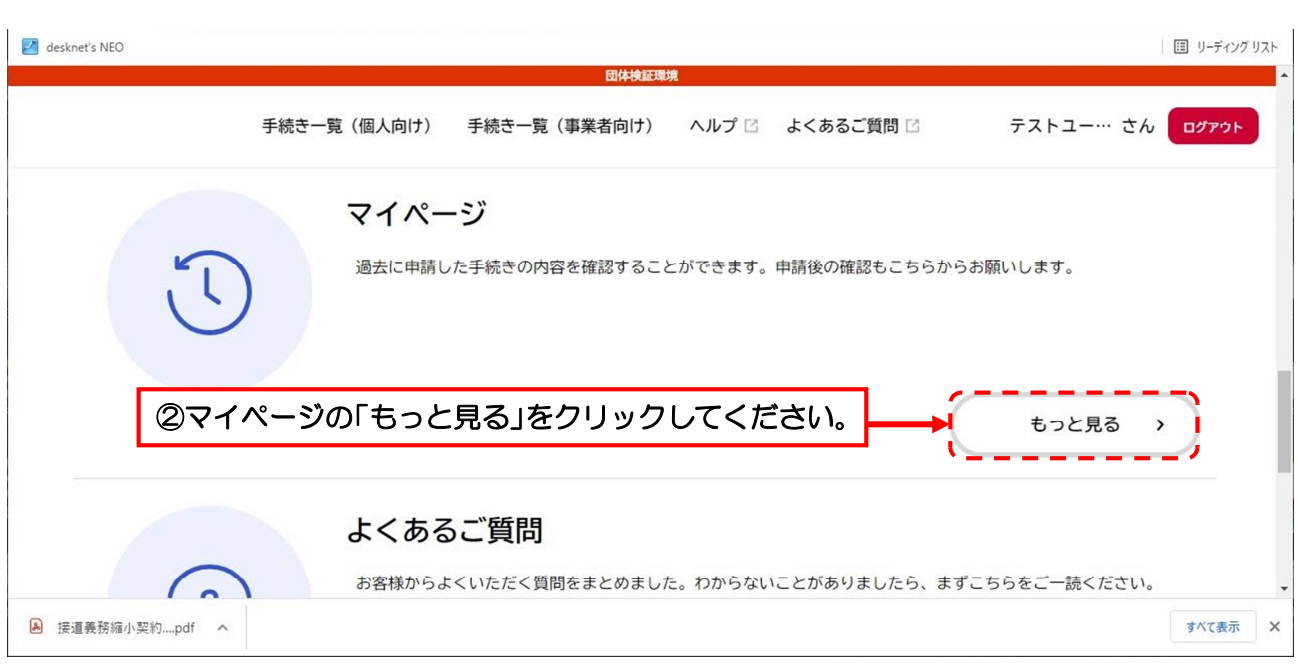

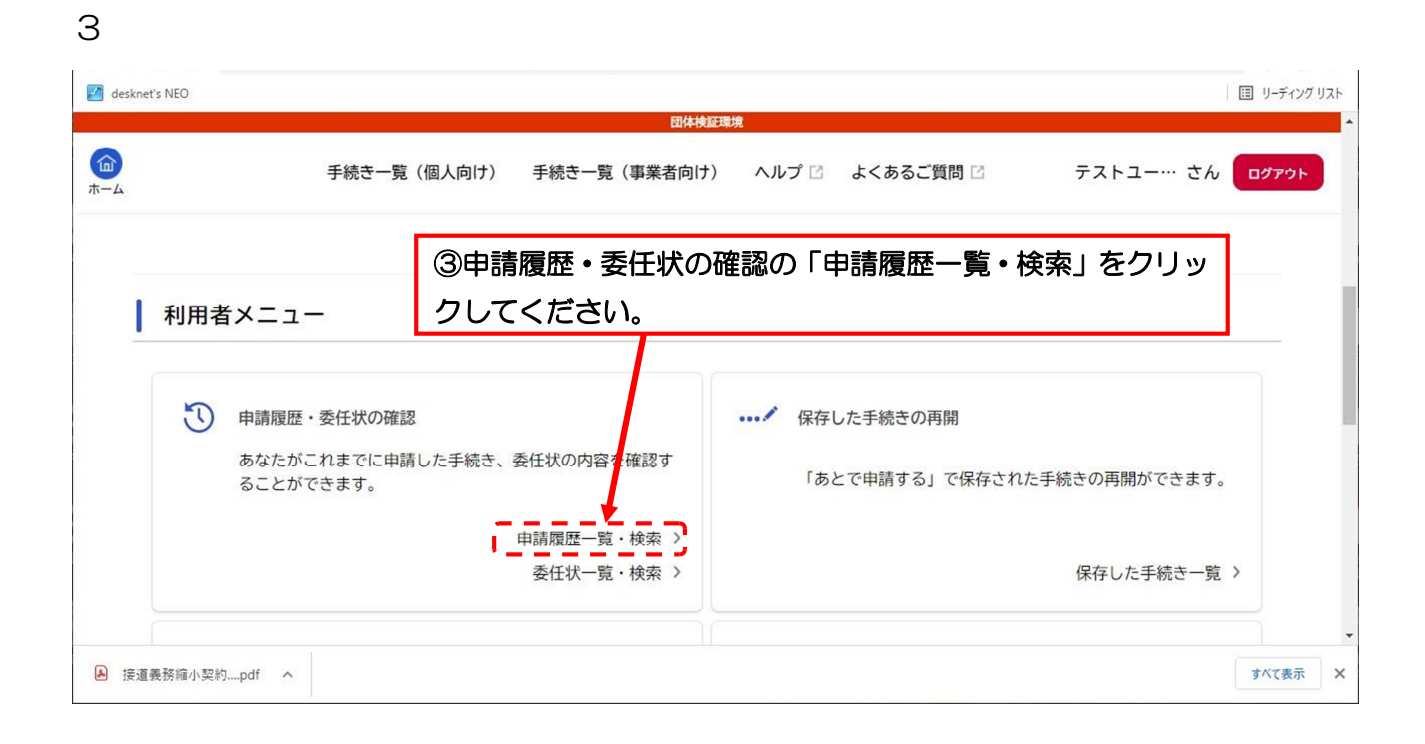

## 4

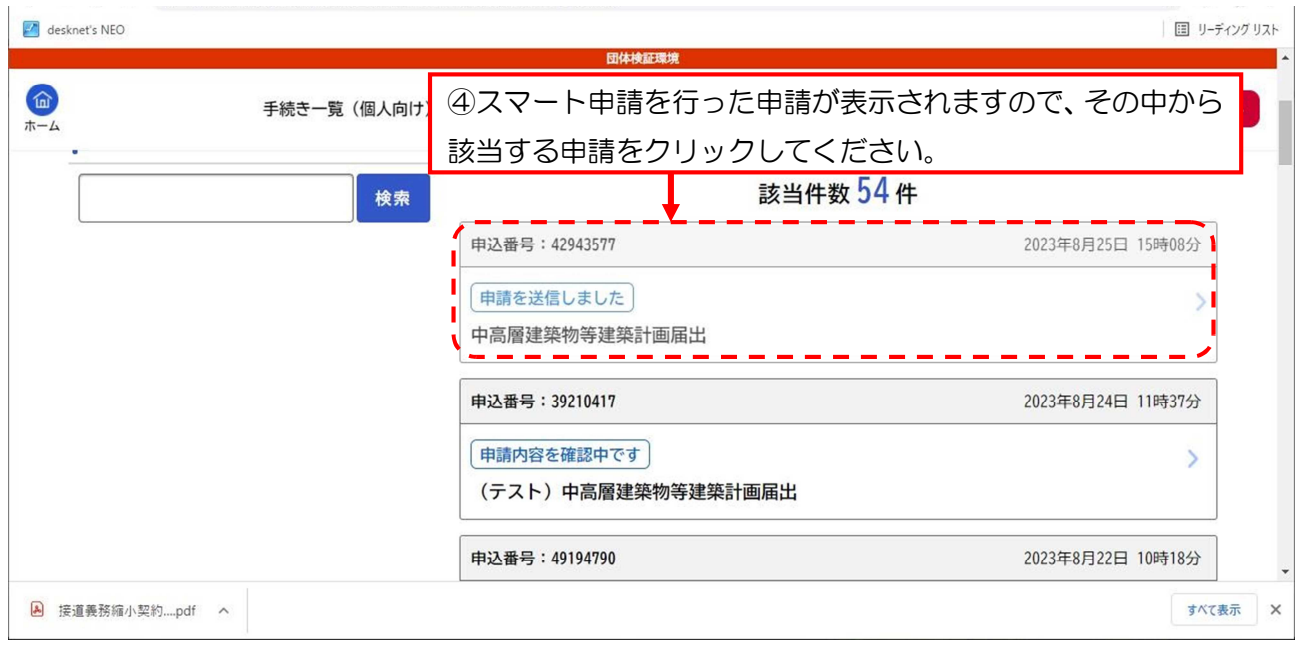

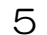

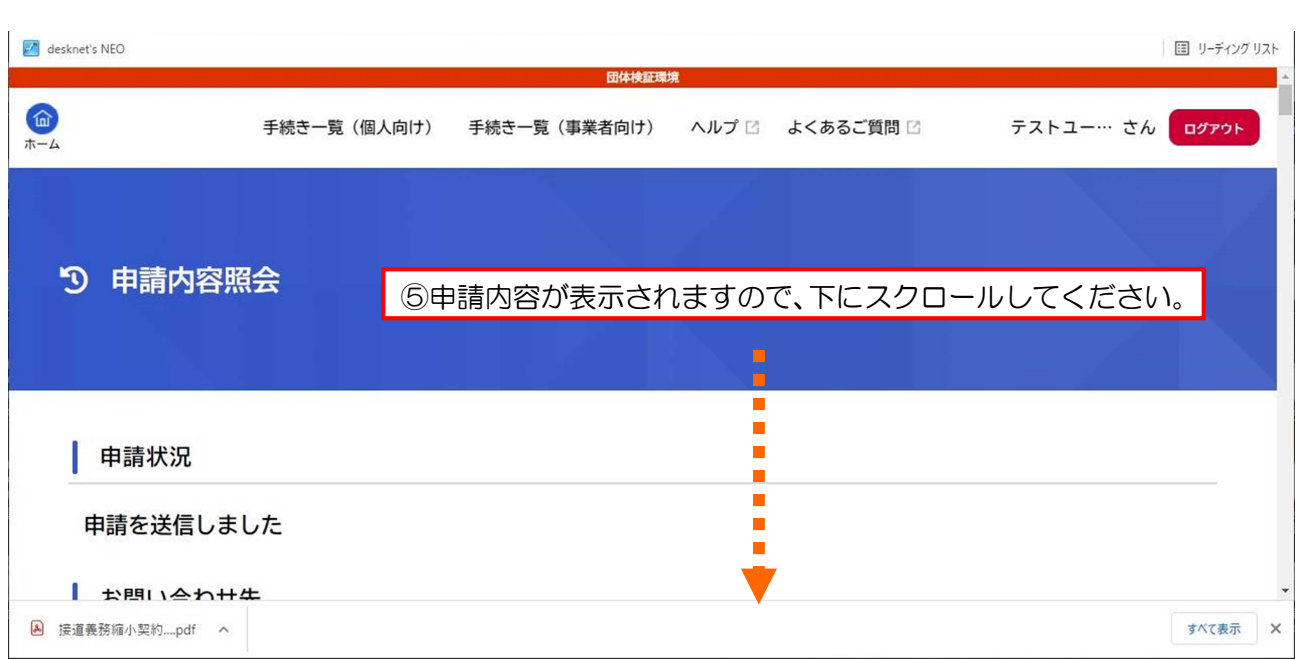

6

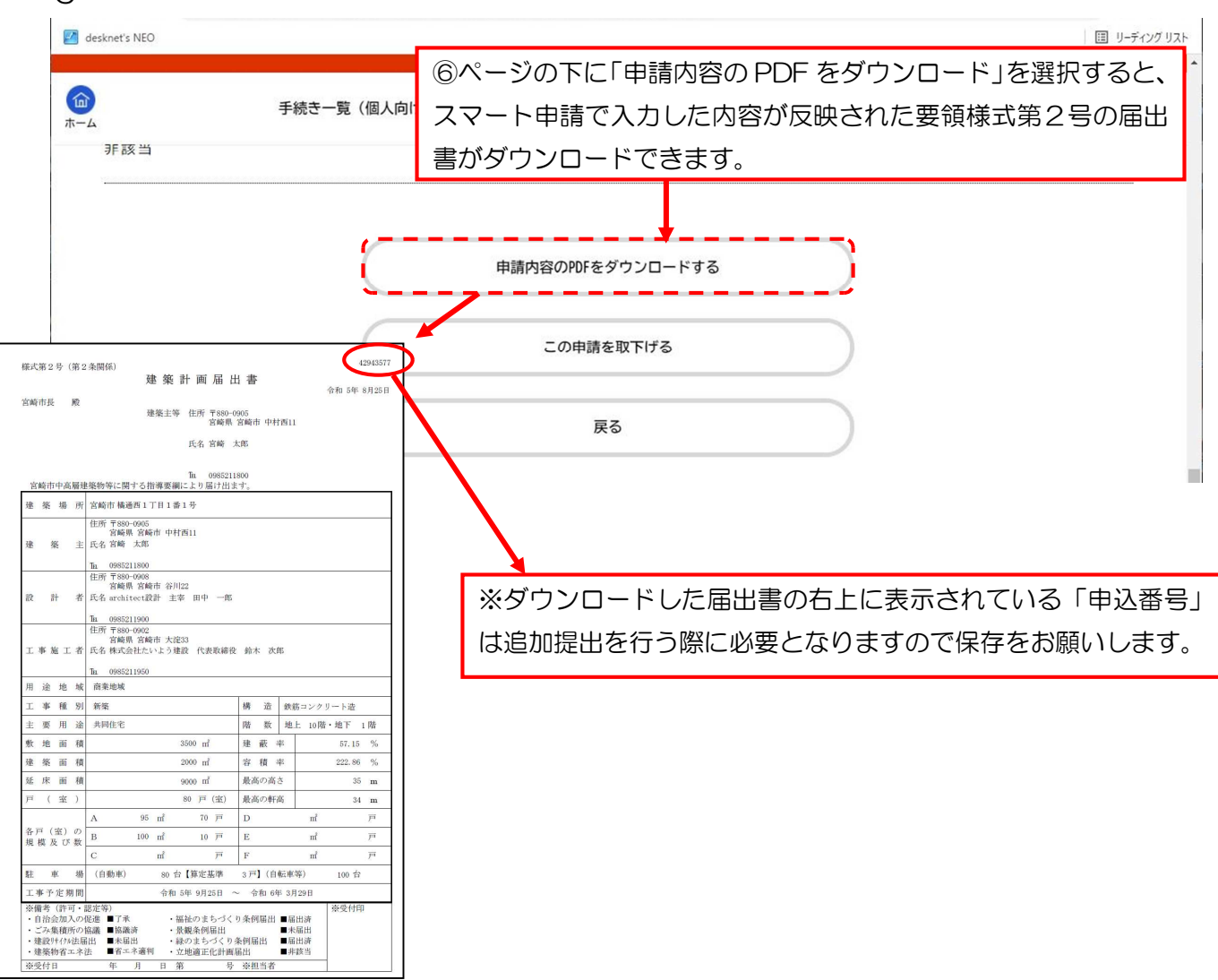